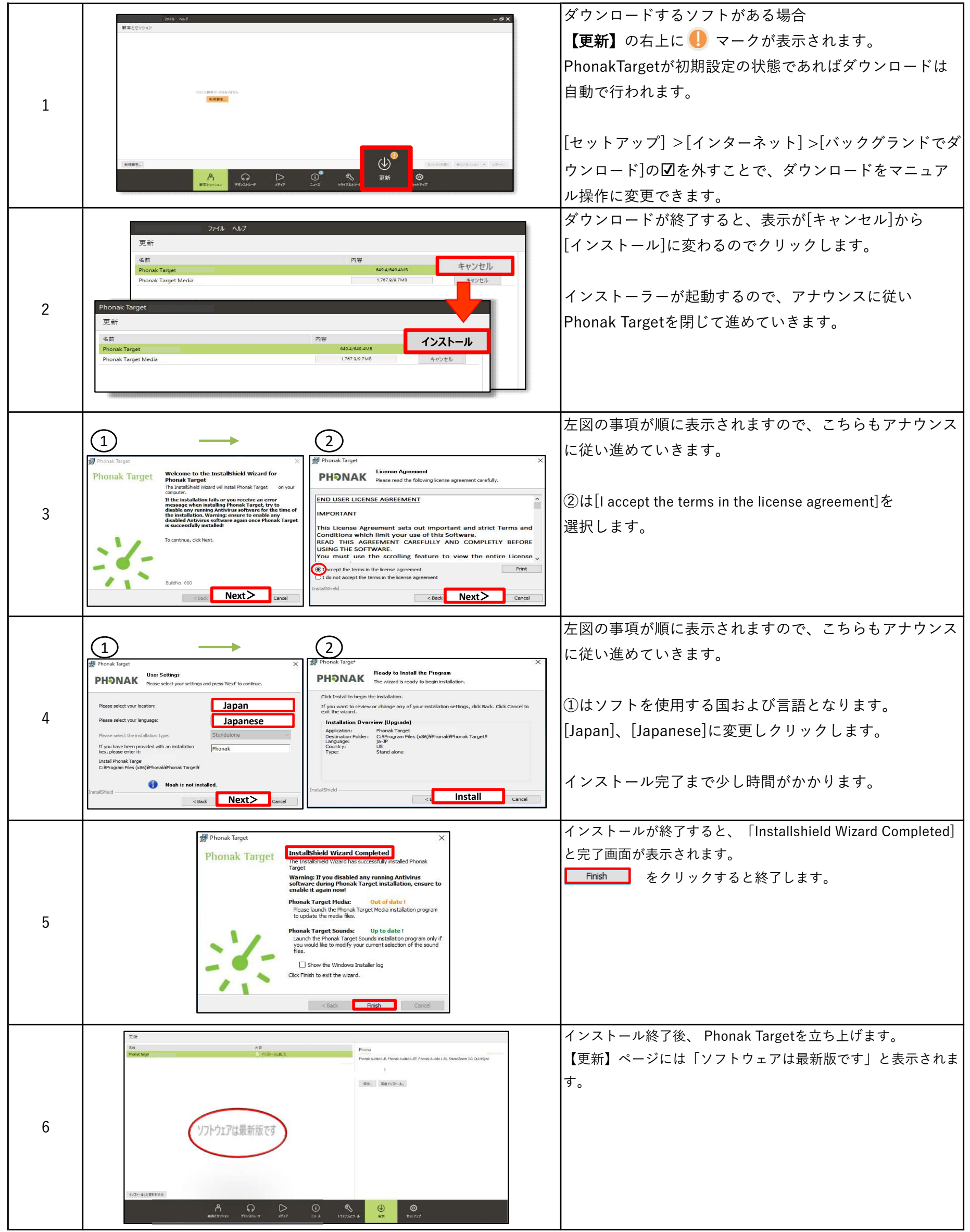

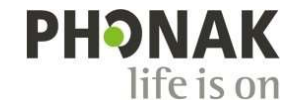

A Sonova brand

## Phonak Target<br>オンラインアップデート ガイド オンラインアップデート ガイド

※インストールに必要なシステム要件は、Targetインストールガイドをご覧ください。( Windows XP/Vista/7/8/8.1はインストール不可) Phonak Target 9.0は、Windows 8.1でのサポートは終了となります。Windows10以降でインストールをお願いいたします。